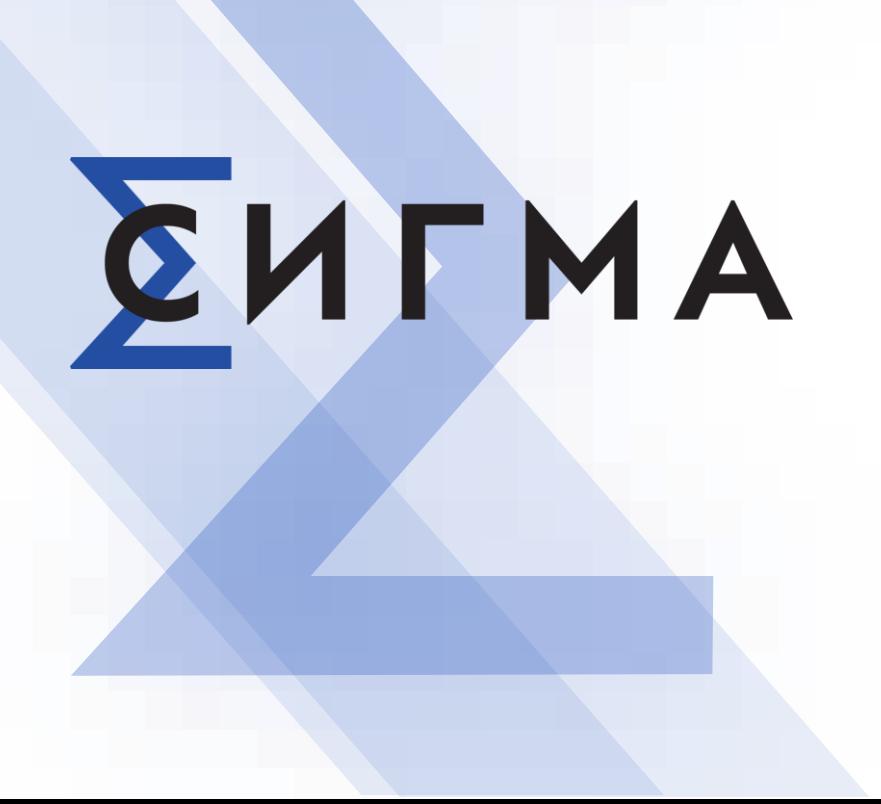

# Миграция данных из Oracle в PostgreSQL с использованием инструмента Pentaho

Чувашов Иван

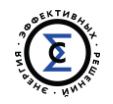

Расширения под PostgreSQL, позволяющие коннектиться к СУБД Oracle

- oracle\_fdw [\(https://github.com/laurenz/oracle\\_fdw\)](https://github.com/laurenz/oracle_fdw)
- ora\_migrator ([https://github.com/cybertec-postgresql/ora\\_migrator](https://github.com/cybertec-postgresql/ora_migrator))

#### Сторонние программы миграции

- ora2pg ([http://ora2pg.darold.net\)](http://ora2pg.darold.net/)
- dbconvert [\(https://dbconvert.com](https://dbconvert.com/))

### ETL инструменты

- Pentaho Data Integration ([www.hitachivantara.com\)](http://www.hitachivantara.com/)
- Informatica ETL ([www.informatica.com\)](http://www.informatica.com/)

Самописные программные модули

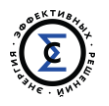

# **Pentaho Data Integration**

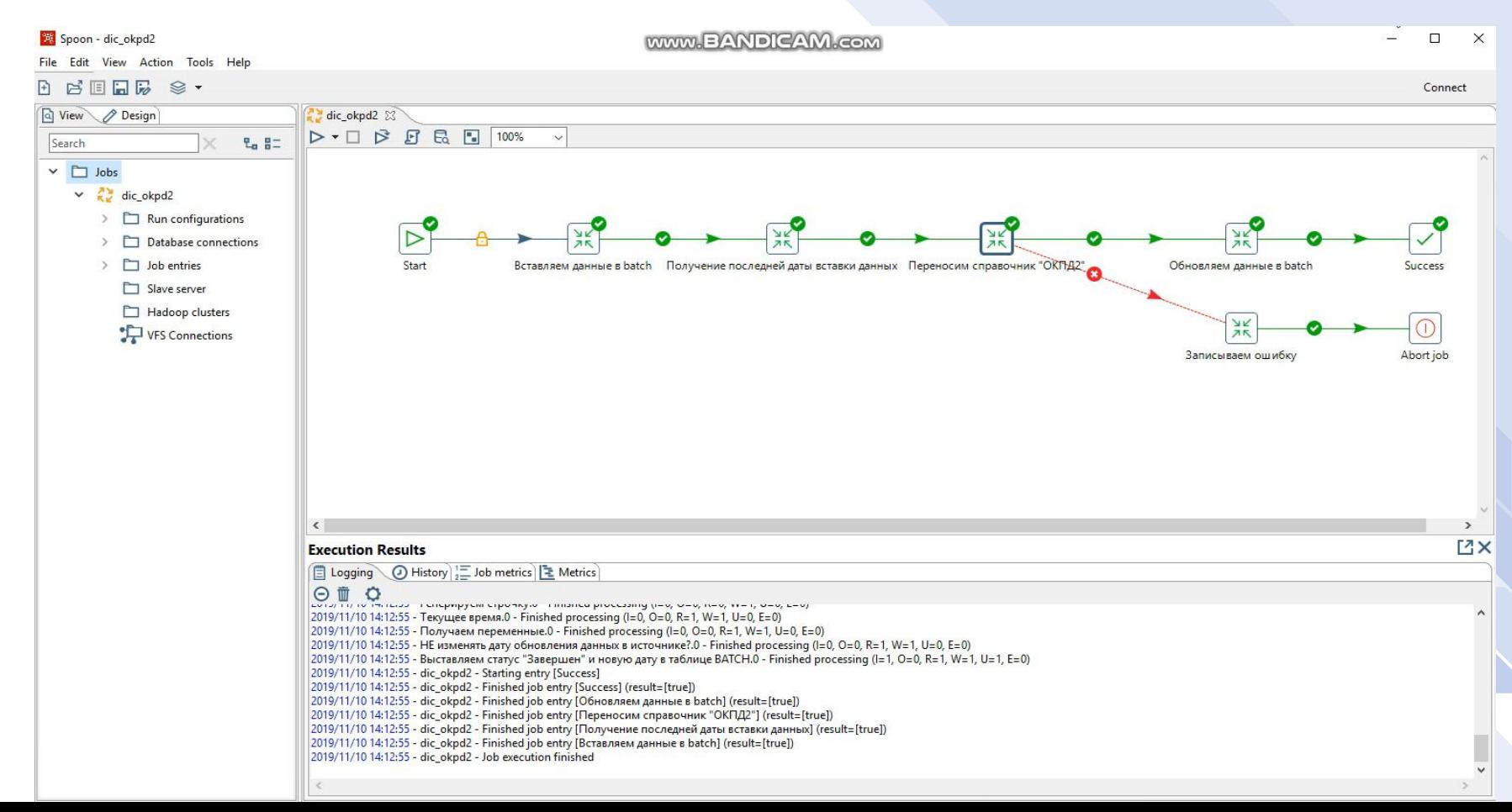

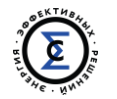

#### **ETL кейс**

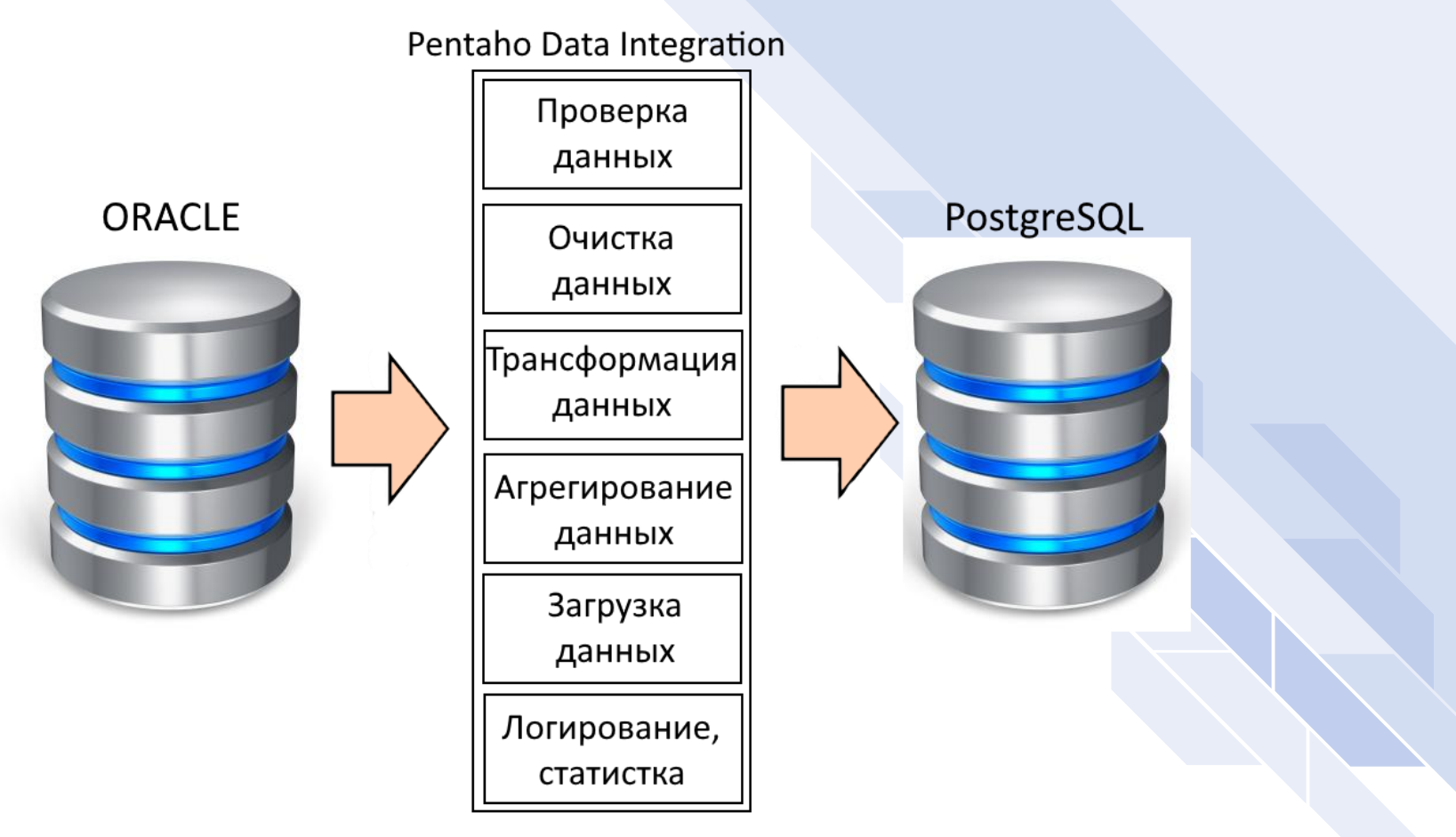

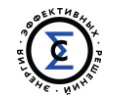

## Миграция

Что нужно знать прежде чем приступить к миграции данных

- что переносим?
	- документация разработчики
- когда и как переносим? полный инкрементальный
- как проверяем данные? количественные
	- качественные
- как отслеживать ошибки переноса данных?
	- логирование статистика алармы

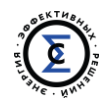

Аналитики Разработчики Пользователи старой системы Архитектор новой ИТ системы

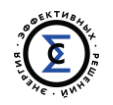

Когда переносить данные - жесткие временные рамки переноса. На полный перенос данных – выходные/праздники. На инкрементальный – 8 часов ночью.

Как переносить данные

- 1. опираться на первичный ключ, запоминать его у себя
- 2. дату модификации записи в таблице, запоминая для каждой таблицы последнюю дату переноса у себя

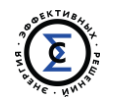

#### **Когда и как переносим?**

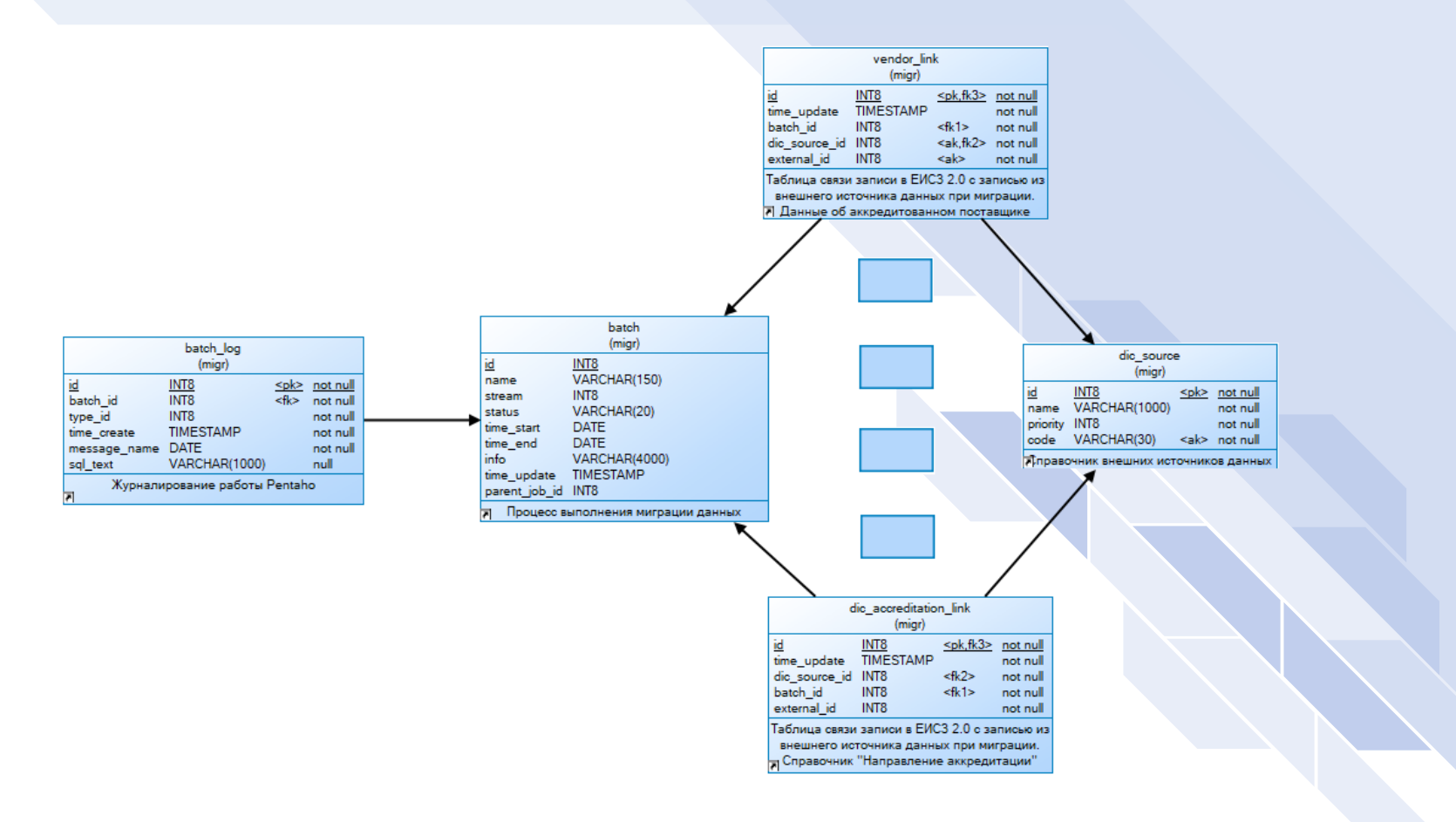

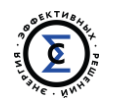

Pentaho ETL дает только количественные показатели, но качественные.

Как проверять качество данных?

- 1. Формирование отчетов в двух системах
- 2. Ручное тестирование

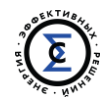

# **Как отслеживать ошибки переноса данных?**

Алармы письма сообщения

Логирование

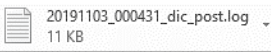

#### Ошибка в миграции dic post.

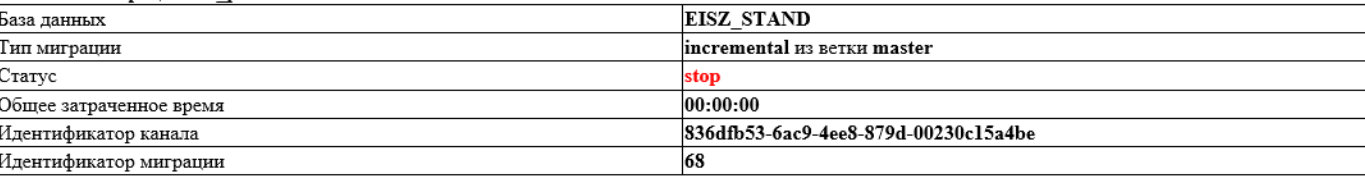

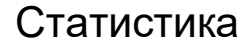

Затраченное время:

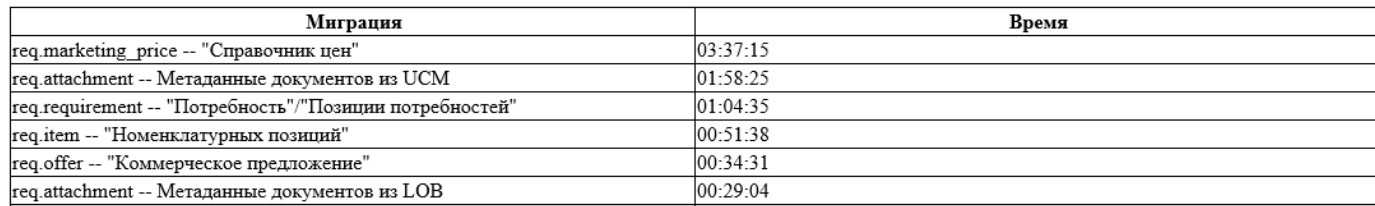

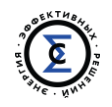

- 1. Строгая типизация данных. Нужна дополнительная конвертация данных.
- 2. «Подвисание» программы Pentaho ETL. Параметр в файле Spoon.bat PENTAHO\_DI\_JAVA\_OPTIONS

3. Перенос медленно работает. Параметр на любой компоненте «Change Number of Copies to Start»

4. Использование общих трансформации

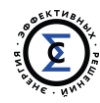

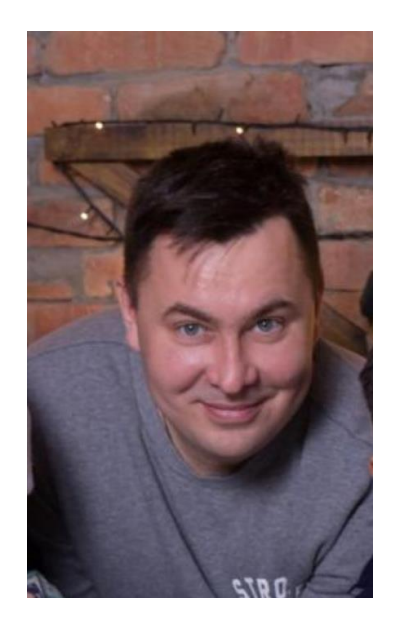

# **Есть вопросы?**

Найдете меня так: Чувашов Иван [chuvashovin@gmail.com](mailto:chuvashovin@gmail.com) 8-963-311-07-73